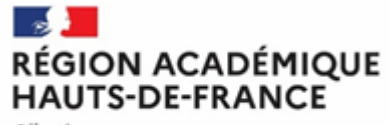

Liberté Égalité Fraternité

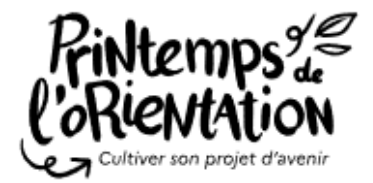

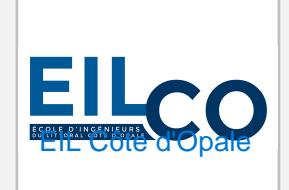

 $\Box$ Académie Amiens

**Distanciel/présentiel** Distanciel Présentiel

le lieu

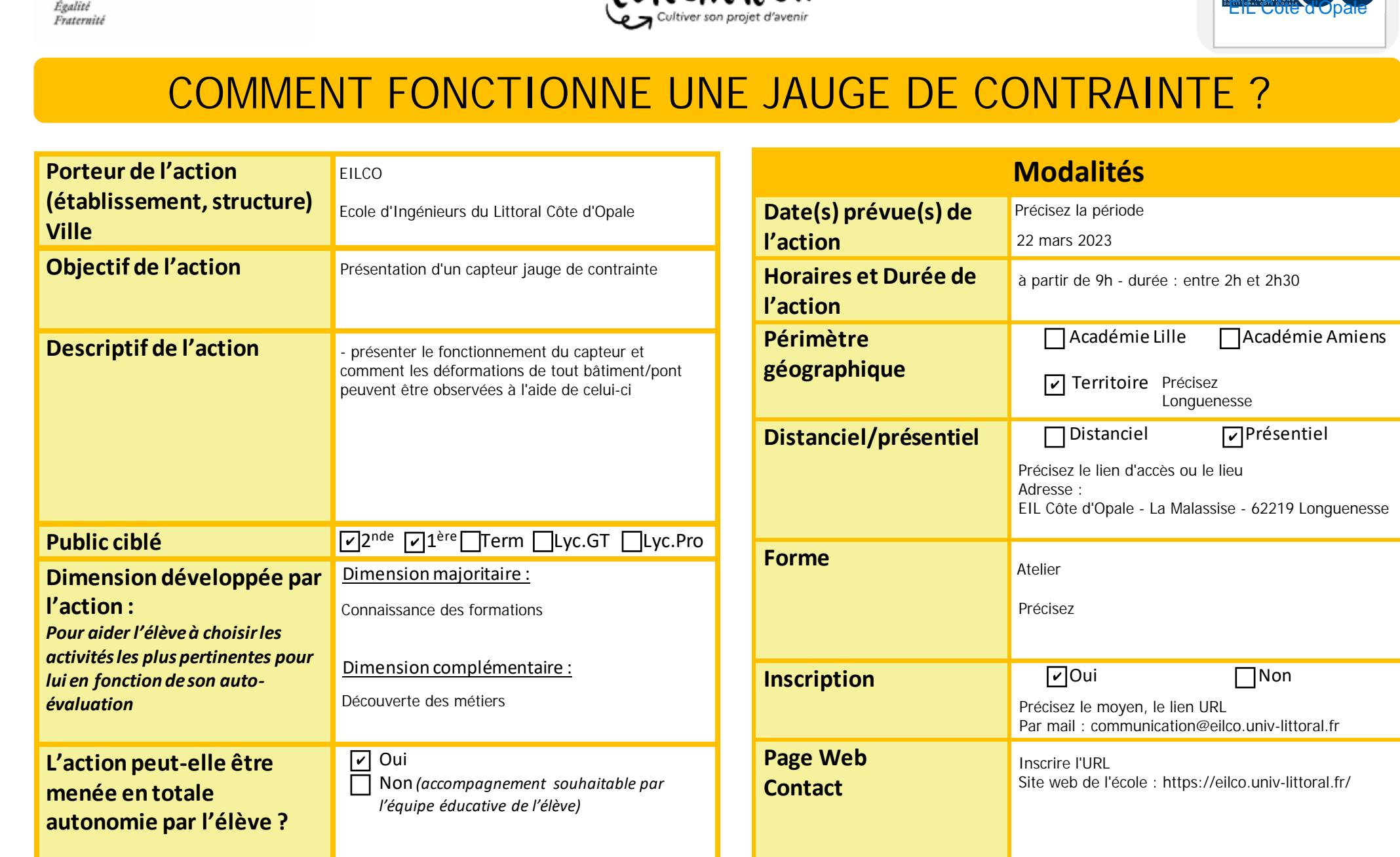